# **collections.defaultdict equivalent implementation of list**

*Release 0.1.0*

**c0fec0de**

**Apr 27, 2017**

### **Contents**

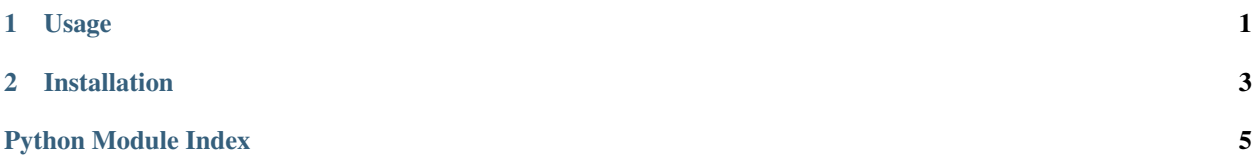

## CHAPTER 1

#### Usage

<span id="page-4-1"></span><span id="page-4-0"></span>List extending automatically to the maximum requested length.

Added indicies are filled with *None* by default.

```
\rightarrow \rightarrow l = defaultlist()
>>> l
[]
>>> l[2] = "C"
>>> l
[None, None, 'C']
>>> l[4]
>>> l
[None, None, 'C', None, None]
```
Simple factory functions can be created via *lambda*.

```
>>> l = defaultlist(lambda: 'empty')
>>> l[2] = "C"
>>> l[4]
'empty'
>>> l
['empty', 'empty', 'C', 'empty', 'empty']
```
It is also possible to implement advanced factory functions:

```
>>> def inc():
... inc.counter += 1
... return inc.counter
>>> inc.counter = -1
>>> l = defaultlist(inc)
>>> l[2] = "C"
>>> l
[0, 1, 'C']>>> l[4]
4
```
<span id="page-5-0"></span>**>>>** l  $[0, 1, 'C', 3, 4]$ 

Please be aware that these functions are shared between shallow copies of the list.

```
\Rightarrow c = 1[1:-1]
>>> c
[1, 'C', 3]
>>> c[5]
7
>>> c
[1, 'C', 3, 5, 6, 7]>>> l[6]
9
>>> l
[0, 1, 'C', 3, 4, 8, 9]
```
class defaultlist.**defaultlist**(*factory=None*)

Bases: list

List extending automatically to the maximum requested length.

Keyword Arguments **factory** – Function called for every missing index.

#### **copy**()

Return a shallow copy of the list. Equivalent to a[:].

# CHAPTER 2

### Installation

<span id="page-6-0"></span>To install the *defaultlist* module run:

pip install defaultlist

If you do not have write-permissions to the python installation, try:

pip install defaultlist --user

Python Module Index

<span id="page-8-0"></span> $\mathsf{d}$ 

defaultlist, 1

### Index

### C

copy() (defaultlist.defaultlist method), [2](#page-5-0)

### D

defaultlist (class in defaultlist), [2](#page-5-0) defaultlist (module), [1](#page-4-1)